# **PROCESO DE** ADJUDICACIÓN

### **PREGUNTAS FRECUENTES**

## **CONVOCATORIA 2023**

Dirección de Formación Docente e Innovaciones Pedagógicas

Subsecretaría de Calidad y Pertinencia

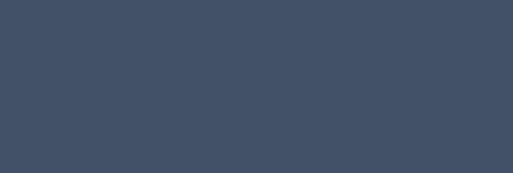

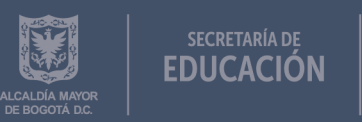

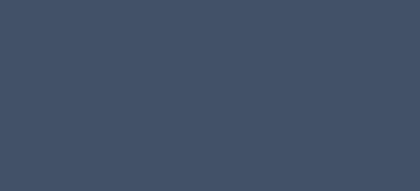

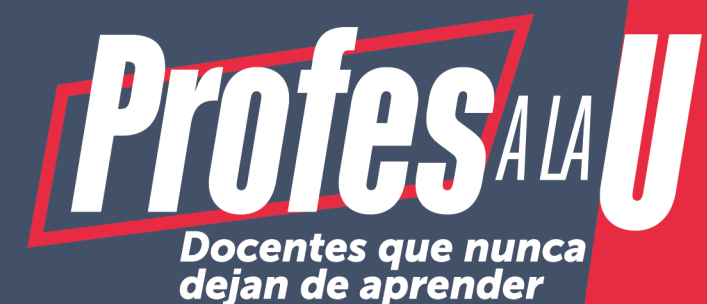

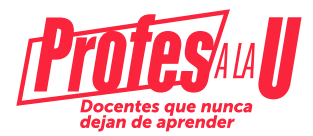

#### ¿Si ya fui aprobado por la junta administradora y me llegó el correo con esta información, que debo hacer para iniciar el trámite y poder ser beneficiario del crédito condonable?

Debe ingresar a la plataforma del Icetex, registrarse y realizar los siguientes trámites: [https://solicitudes.icetex.gov.co/solicitudes/form/form.sm](https://solicitudes.icetex.gov.co/solicitudes/form/form.sm
)

- 1- Inscribirse en el formulario del fondo en la plataforma del Icetex
- 2- Realizar el cargue de documentos que indicará el ICETEX
- 3- Constituir y firmar las garantías

#### ¿Cuál es el nombre del fondo de la SED a la cual debo inscribirme?

Secretaría de Educación Formación Avanzada para Docentes 2012

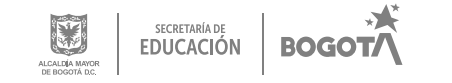

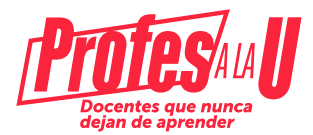

#### ¿Qué pasa si ingrese a una convocatoria diferente a la del Fondo de formación avanzada 2012 2023 2 0?

Debe anular la solicitud, como se muestra en la siguiente imagen:

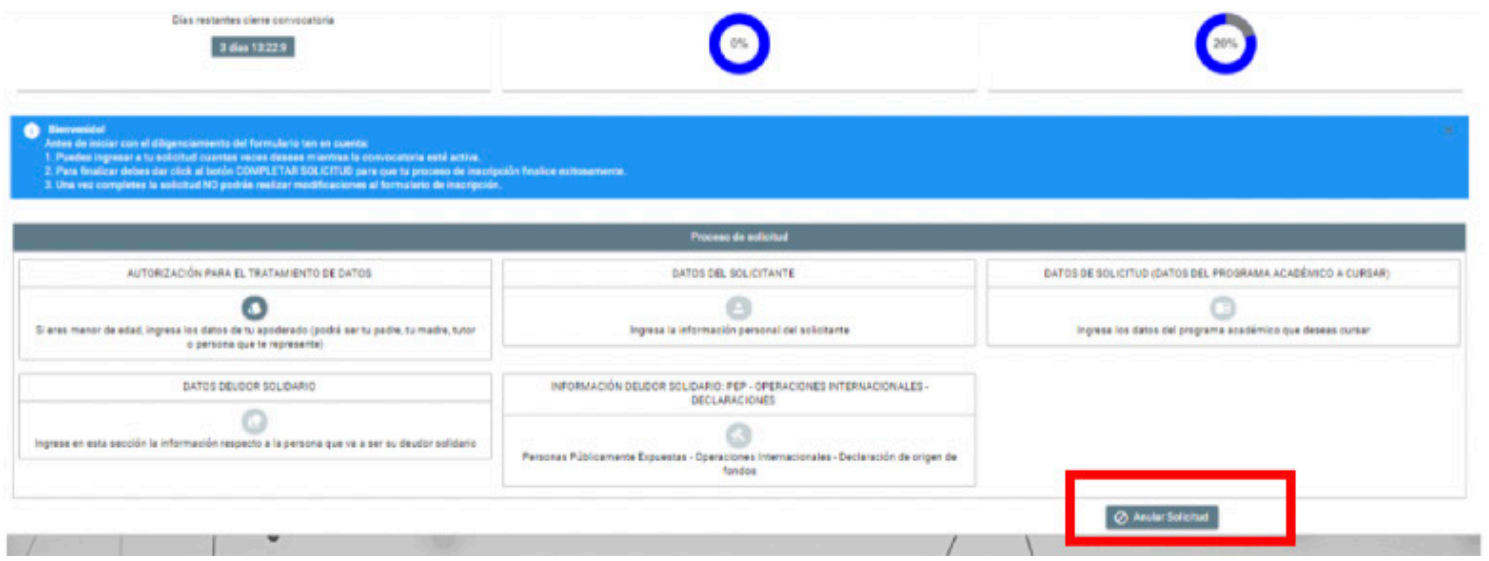

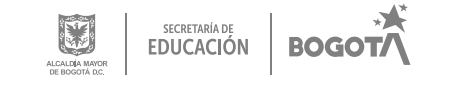

Posterior a esto, debe ingresar a la convocatoria correcta: SED FORMACIÓN AVANZADA 2012 2023 2 0.

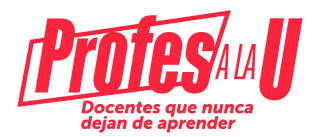

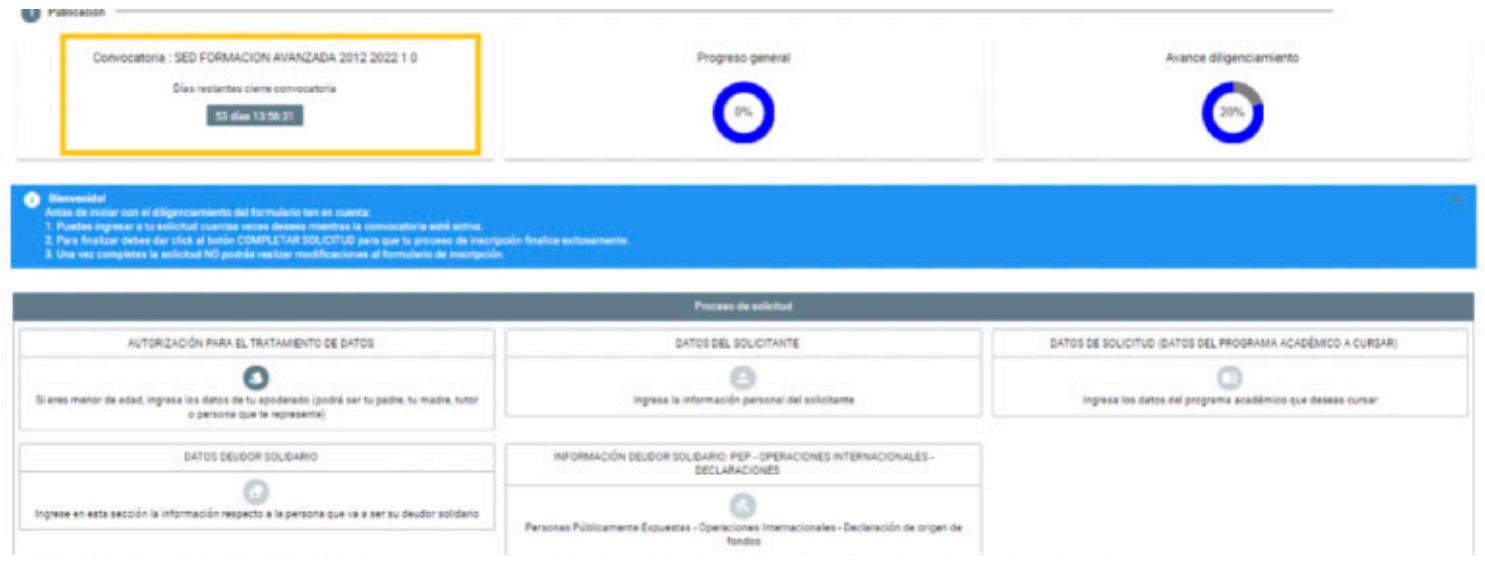

#### ¿Qué debo hacer si ingresé al enlace enviado por correo y pude diligenciar el formulario de la convocatoria, me registra la Universidad, pero no el programa?

Reportar la novedad en los canales de atención de ICETEX: [https://web.icetex.gov.co/atencion-al-ciudadano/sistema-de-atencion-virtual](https://web.icetex.gov.co/atencion-al-ciudadano/sistema-de-atencion-virtual

)

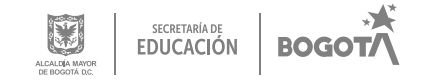

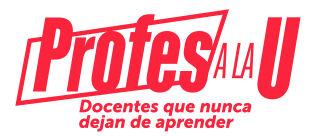

#### ¿Qué debo hacer después de diligenciar el formulario de inscripción?

Esperar un correo del icetex, a través del cual se le va asignar un usuario y contraseña para ingresar nuevamente a la platafoma del ICETEX para realizar el cargue de documentos. Este correo debe llegar ente 5 y 8 días hábiles después de haber realizado la fase de inscripción.

#### ¿Qué debo hacer después del cargue de documentos que cuente con el estado VERIFICADA en IES e ICETEX?

Estar atento (a) a su correo porque le va a llegar nuevamente un mensaje de ICETEX de la cuenta **@pagares**, con las indicaciones para que usted y su deudor solidario constituyan las garatías y firmen los pagarés. Una vez realizado este trámite, recibirá otro correo con la confirmación de "firma exitosa", al cuál podrá acceder con el número de su cédula.

#### ¿Dónde puedo encontrar la información sobre la convocatoria?

Debe Ingresar a la siguiente dirección en la cual podrá encontrar los términos de la convocatoria: [https://web.icetex.gov.co/-/secretaria-de-educacion-formacion-avanzada-para-docentes-2012](https://web.icetex.gov.co/-/secretaria-de-educacion-formacion-avanzada-para-docentes-2012
)

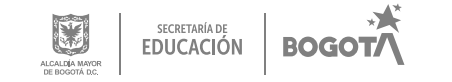

Para resolver cualquier inquietud adicional, puede consultar los siguientes canales de atención virtual:

> Página web: [https://web.icetex.gov.co/en/portal](https://web.icetex.gov.co/en/portal )  ingresar a la sala modo Sala Generalidades Solicitud de Crédito

 [https://web.icetex.gov.co/atencion-al-ciudadano/sistema-de-atencion-virtual]( https://web.icetex.gov.co/atencion-al-ciudadano/sistema-de-atencion-virtual  
) 

 Líneas de atención al usuario Call Center: +57 333 6025656 de lunes a viernes de 7:00 a.m. a 7:00 p.m. y sábados de 8:00 a.m. a 4:00 p.m

línea Nacional (gratuita): 018000-916821. Lunes a viernes de 7:00 a.m. a 7:00 p.m y sábados de 8:00 a.m. a 1:00 p.m.

Si presenta alguna dificultad adicional y que no pueda ser resuelta por el ICETEX, favor comunicarse con el siguiente número de contacto vía telefónica o WhatsApp: 3003123572 (Horario laboral) o a los siguientes correos electrónicos: Johana Acevedo Rubiano: jpacevedo@educacionbogota.gov.co Orlando Castillo León: ocastillol@educacionbogota.gov.co Daira Tinjacá: ftinjaca@educacionbogota.gov.co Lina María Camargo: lcamargo@educacionbogota.gov.co

> www.educacionbogota.edu.co **Confidence** de la contraccion bogota Educacionbogota ceducacion\_bogota **@Educacionbogota**

Secretaría de Educación del Distrito Avenida El Dorado No. 66 - 63 Teléfono: (57+1) 324 1000 Bogotá, D. C. - Colombia

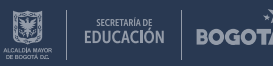